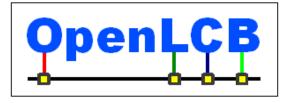

| OpenLCB Working Note    |             |  |  |  |  |  |
|-------------------------|-------------|--|--|--|--|--|
| Time Broadcast Protocol |             |  |  |  |  |  |
| Mar 31, 2013            | Preliminary |  |  |  |  |  |

# **1** Introduction

A Working Note is an intermediate step in the documentation process. It gathers together the content from various informal development documents, discussions, etc into a single place. One or more Working Notes form the basis for the next step, which is writing one or more Standard/TechNote pairs

5 Standard/TechNote pairs.

15

30

This Working Note is intended to become the Standard and Technical Note on the OpenLCB Time Broadcast Protocol. *Text in italics highlights aspects that are still thought to be in flux.* 

Model railroad layouts sometime have their own time displayed via visible clocks that people refer to when operating the layout. These might display a different time of day from the current

10 real clock time, so that an evening train can be run during the day. They might run at a different rate, so that the shorter distances of the model are covered by a train in the right number of "fast minutes".

Layouts that have multiple clock faces might want to synchronize them by running them from a single time generator. OpenLCB should provide a way to do that over existing OpenLCB infrastructure.

Producer/Consumer events, one per second or minute, could certainly meet this need. Since event IDs are arbitrary, in the absence of any other support, the clocks would have to have 24\*60 or 24\*60\*60 separate event IDs configured between clock time producers and consumers. This is untenable. Hence, the primary reason for this Standard is to create well-defined <u>ranges</u> of event IDs that can be used to represent time for driving clock displays.

20 event IDs that can be used to represent time for driving clock displays.

A secondary purpose is to allow producers on the layout to control the clock operation by producing certain events.

A tertiary purpose is to allow other consumers on the layout to be controlled via the time signal by interpreting the events or event ranges specified here. Not all timing-related purposes will be

25 met by the contents of this Standard, and other ways of handling timing formation will be needed for those.

## 1.1 Served use cases

Fast clocks distributed around the layout all show the fast time. They start and stop together. Start and stop controls are distributed around the layout. The rate can be varied as needed. The display includes a modeled date.

In addition to fast time, a "correct wall-clock time" can also be distributed around the layout room. Further, a "duration so far" time is distributed around the layout. It starts and stops independently of the fast clock.

A node connected to model building lights turns them on and off at specific fast-clock times. A control for lights or ventilation can turn it on and off at specific wall-clock times.

Time acts in multiple ways:

- Action at a specific time: "The bell rings at noon"
- Condition during an interval: "The porch light should be on from 5PM to midnight"
- As a state: "The clock shows 10:15AM"
- 40 Model building lights and layout room lights turn on and off in a fast cycle to simulate a day every 10 minutes.

The model railroad can run through a scenario: Start at 17:00 (5PM) and run to 20:00 (8PM), then go back to 17:00 and repeat.

A town contains 100 separate lights, each connected to an output pin on OpenLCB nodes. They turn on and off on a detailed cycle.

Simple nodes should be able to respond to timed events without any additional cost.

Modular layout sections developed and configured in separate locations can be brought together and operated without prior management/allocation of magic numbers, and with only minimal (at most one node and one operation) reconfiguration.

## 50 **1.2 Unserved use cases**

The model building lights turn on and off only a few seconds apart - this proposal is for minutegranularity timing. Faster timing can be controlled from the node using a script that gets its initial trigger from the fast clock signal, or some other node can produce closely-timed events that are consumed to drive the lights.

- 55 Rapidly moving from one time to another, e.g from 20:00 back to 17:00 in the use case above, can be done in several ways:
  - By rapidly stepping through the intervening minutes. This will ensure that e.g. a light that turns on at 14:00 and off at 18:00 will properly be on when the sequence restarts at 17:00. But it will also cause the church bell that's scheduled to strike at 08:00 and 12:00 to ring between "20:00" and "17:00".
- 60
- By going directly to 17:00. This will skip ringing the church bells in the point above, but might not get the state at 17:00 correct. The state can be addressed by optionally producing the necessary events as part of going directly.

Layout lights execute a pattern that's different when the modeled day is Monday vs Saturday – Day of week, or calendar date in general, does not result in different events being produced. This use case should be solved the regular producer-consumer techniques and a smarter scheduler to produce the appropriate events.

# **2** Specified Sections

This is the usual sections for a Standard, to accumulate the Standard and Technical Note content in its eventual order.

2.1 Introduction

75

80

90

Note that this section of the Standard is informative, not normative.

A layout control bus can do a number of useful things with fast-time information:

- Connect a number of clock displays to keep them synchronized.
- Provide time information to plug in devices, e.g. throttles.
  - Provide cueing for time-based occurrences, such as lights turning on and off at specific modeled times.

Generally, existing fast clock systems have one unit that produces time information, and one or more units that consume it. Existing fast clocks typically only report minutes, not seconds or finer time divisions. Some existing fast clock systems track a day/date, in addition to time.

Fast clocks run at various rates, and can be controlled by the user either at the producer node or from other locations. Some fast clock systems broadcast run/stop and rate information, which can also be useful when interpolating within a fast-minute.

OpenLCB broadcasts time information by producing Event IDs. Specific Event IDs correspond to specific times with the day, for example "08:10:00", so that consumers can be taught to react to timeof-day. The date is handled separately, for those installations that choose to use it.

The primary use of this information is to display it on clock faces around the layout.

In addition, simple nodes can use specific EventIDs to trigger their actions at specific times. For example, lights in buildings in a model town can be sequenced to come on at various times by configuring consumers in a node to react to time events by changing output lines.

Since remote control of the fast clock is desired, a set-protocol using produced and consumed events is defined. This makes it possible for throttles and other user-interface nodes to have a general fast-clock-control capability built in.

## 2.2 Intended Use

95 Note that this section of the Standard is informative, not normative.

Primary use is driving clock faces. (Maybe move use case text from above here?)

## 2.3 Reference and Context

## 2.4 Message Formats

In addition to the following Event IDs, the well-known event ID "Delivers Clock Protocol" is defined.

100 The upper six bytes of the following messages must be the valid Node ID of the clock producing node.

Note that there are no well-defined values of the clock event IDs. You locate the clock generators and their event spaces via the usual IdentifyEvent/IdentifyProducer mechanisms starting with the "Delivers Clock Protocol" event ID.

The details of the following formats are still being worked out.

105 The values are packed into two bytes to make it easier to allocate the unique "Specific Upper Part"; it is required to be the Node ID of the clock generator.

### 2.4.1 Set/Report Time Event ID

| Byte 0 Byte 1       | Byte 2 | Byte 3 | Byte 4 | Byte 5 | Byte 6        | Byte 7          |
|---------------------|--------|--------|--------|--------|---------------|-----------------|
| Specific Upper Part |        |        |        |        | Hours<br>0-23 | Minutes<br>0-59 |

The upper nibble of byte 6 is only 0 or 1, which can be used to distinguish this format.

#### 110 2.4.2 Set/Report Date Event ID

| Byte 0      | Byte 1   | Byte 2 | Byte 3 | Byte 4 | Byte 5 | Byte 6                            | Byte 7      |
|-------------|----------|--------|--------|--------|--------|-----------------------------------|-------------|
| Specific Up | per Part |        |        |        |        | 0x40+Mont<br>h<br>0x41-<br>0x0x4C | Day<br>1-31 |

The upper nibble of byte 6 is 4, which can be used to distinguish this format.

#### 2.4.3 Set/Report Year Event ID

| Byte 0              | Byte 1 | Byte 2 | Byte 3 | Byte 4 | Byte 5 | Byte 6     | Byte 7 |
|---------------------|--------|--------|--------|--------|--------|------------|--------|
| Specific Upper Part |        |        |        |        |        | 0x3000+Yea | ır     |
|                     |        |        |        |        |        | 0x3000-0x3 | FFF    |

115 The upper nibble of byte 6 is 3, which can be used to distinguish this format.

The lower twelve bits are the year, 0AD to 4095AD. (It's been proposed that these instead be in some BCD format, which represents 999 years around some epoch)

#### 2.4.4 Set/Report Rate Event ID

| Byte 0              | Byte 1 | Byte 2 | Byte 3 | Byte 4 | Byte 5 | Byte 6     | Byte 7 |
|---------------------|--------|--------|--------|--------|--------|------------|--------|
| Specific Upper Part |        |        |        |        |        | 0x5000+Rat | e      |

#### 120

The upper nibble of byte 6 is 5, which can be used to distinguish this format.

Rate is a 12 bit signed fixed point rrrrrrrrr, -511.75, -511.00, ..., -1.00, ..., -.025, .00, 0.25, 0.50, ..., 511.75 *(Is that the right range? Enough granularity? Would something simpler be easier?)* 

A rate of zero is valid. The stop/start clock event should be used to stop and start the clock, because that doesn't require resetting, or even knowing, the current rate.

(should one bit be reserved, perhaps in the high nibble, to carry the run/stop state when reporting the rate? That was in an earlier proposal, makes it easier to look for the entire state in a single event, but it's got messy semantics)

### 2.4.5 Stop/Start Clock

130

| Byte 0       | Byte 1   | Byte 2 | Byte 3 | Byte 4 | Byte 5 | Byte 6       | Byte 7 |
|--------------|----------|--------|--------|--------|--------|--------------|--------|
| Specific Upp | per Part |        |        |        |        | Stop 0x6001  |        |
|              |          |        |        |        |        | Start 0x6002 | 2      |

The upper nibble of byte 6 is 5, which can be used to distinguish this format. (Could have also put into higher part of e.g. month message, to save this code space)

Having a separate start/stop mechanism, instead of just setting rate to zero, makes distributed start/stop control easier. There's no need for everybody to remember the current rate while the clock is stopped.

## 135 **2.5 States**

Each clock has an independent running/stopped state and an independent rate.

When the clock is in stopped state, its internal time is not changing.

When the clock is in running state, its internal time is advancing (rate X) as fast as normal time.

## 2.6 Interactions

140 The well-known event ID "Delivers Clock Protocol" shall be produced by every node when it first starts to operate as a clock generator. When enquired about, the node has to return "valid" if the clock is operating, and "invalid" if it is not. (Note that this is operating, not running; if it's serving as a clock generator and will produce and consume the appropriate event IDs)

A Set/Report Rate event for which there are one or more consumers are produced every real 60(?)
seconds while the clock is running to update the layout. (Should the current one also be produced when the clock is not running? Sometimes nice to be able to stop all traffic on the network, which you can do if it doesn't send while the clock is stopped) This is written in a way that makes options are available for e.g. low-bandwidth clocks, see below.

The Set/Report Date event is produced when the Date changes. Nodes that want it, e.g. to initialize a display, can ask for it from the clock-producer node using IdentifyEvents. *(Should it also be produced periodically? How often?)* 

Clock producer nodes shall produce a Set/Report Date event if they receive one but do not update their internal date. Clock producer nodes shall produce a Set/Report Year event if they receive one but do not update their internal date.

155 A Set/Report Time event is produced every time the current time changes, e.g. every fast minute. (Should it be periodically produced, e.g. every real minute, when the clock is stopped? That updates recent joiners, but it's nice to be able to stop all network traffic).

Note that nodes should not assume that they will receive any time event only once. As time is set, it's possible for a node to receive the current time more than once.

160 When a Set/Report Time event is received at a clock-producer node, it may, but is not required to, set the time in the clock producer node. If the time is not set, the current time event is produced immediately after.

If a Set/Report Rate event is received, the clock-producer's rate is set to the rate embedded in the event. The run/stop bits are ignored. If the clock does not support the requested rate, it moves to the closest

- 165 non-zero supported rate, and produces a Set/Report Rate event containing the current rate. Rate can be set while the clock is running or stopped. The clock producer node may, but is not required to, produce a Set/Report Time immediately after the rate event is produced to ensure that all agree on the exact time.
- The use of the same event to broadcast the rate and to set the rate should perhaps be revisited. Is that
  consistent with event semantics? Or should a "rate set event" do the set and cause the clock source to
  emit a "current rate" event? There's no security issue here, because we receive the Node ID of the setsending node either way. And a clock receiving a set command, no matter what the format, can still
  decide not to do it (if the protocol allows rejecting that, see above)

Clock generators may also respond to other events to set their time. For example, to allow slaving of a clock generators events to time events from another clock generator, a clock generator may react to time event IDs with another high six bytes. How, when, whether to do that is an internal configuration option of the clock generator node, not discussed by this Standard.

#### 2.6.1 Event Identification and Reporting

When a clock producer node receives an Identify Events message, it replies with an

180 IdentifyProducedRange and an IdentifyConsumedRange that covers the entire set of time event IDs.

In addition, the node will reply with:

185

- An IdentifyProducedEvent message for the current rate (and start/stop state?), showing valid & active (if start/stop not in the event, also a stop/start event for the valid case)
- An IdentifyProducedEvent message for the current year showing valid & active
- An IdentifyProducedEvent message for the current date, showing valid & active
  - An IdentifyProducedEvent message for the current time, showing valid & active

195

200

205

215

• An IdentifyProducedEvent message for the well-known event ID "Delivers Clock Protocol"

All of the preceding may be in any order, but the given order is recommended.

#### (There's actually an standards issue here – with the current coding, the Date events don't occupy more than half of the reported range)

When a clock producer node receives an IdentifyProducers message that covers any of the events it handles (Set/Report Time, Set/Report Date, Set/Report Year, Set/Report Rate, Stop/Start Clock) it will reply with a ProducerIdentified message showing valid. If the queried event is the current state (same time, same date, same year, same rate & start/stop status, or same start/stop status respectively), the reply will be marked active.

When a clock producer node receives an IdentifyConsumers message that covers any of the events it handles (Set/Report Time, Set/Report Date, Set/Report Year, Set/Report Rate, Stop/Start Clock) it will reply with a ConsumerIdentified message showing valid. If the queried event is the current state (same time, same date, same year, same rate & start/stop status, or same start/stop status respectively), the reply will be marked active. Otherwise, it will be marked inactive.

This lets devices rapidly establish information about a clock, even if they don't know it exists. To find the current clock:

- Send a global IdentifyProducers for well-known event ID "Delivers Clock Protocol"
- If there's no reply, no clock exists. If there is a reply, extract the source node ID (alias) of the clock producer node and send an IdentifyEvents.
- The reply will contain IdentifyProducedEvent messages that show the current clock producer state via their active/valid status.

#### 2.6.2 Slaving Clock Generators

For modular layout use cases (still being identified), it's useful to have the time events be created in synch with some other clock generator. For example, a modular segment has a clock generator and multiple nodes that are configured to together do complex automation. You want to include it in a larger modular layout without having to reconfigure this.

One way to do that is to slave the modular clock generator to another master clock generator, so that the master clock generator controls and specifies the time, and the modular clock generator produces its own events to represent that time. The consuming nodes then act on the modular clock events they are configured with.

Operationally, this slaving consists of reissuing the events with different top-end bytes, translating the top-end bytes from the master clock generators values to the slaved modular clock generator values.

Mechanically, this can be done by having a mode in the clock generator node that does this, having a gateway onto the modular OpenLCB segment that does the translation (and removing the original modular clock generator), or some other mechanism. The standard is about protocol, not implementation, and so is silent about this. If a modular clock generator is to be configured to follow some other clock event range, that raises the question of how to do it. The Standard is silent about this too, but it's important that there be a way to do it within the Standard. Choices include:

225

230

- Configure it via the memory configuration protocol to listen for a particular value of the top bytes.
- Many layouts just have one clock generator. If that's true, a button on the clock that says "Slave to master" will get the right one. If there's more than one, pushing that button could just go to the next one.
- Use teach/learn or blue/gold to teach an event from the master clock, or some producer or consumer of the master clock, to the slave. For example, if there's a master "clock stop" button, teach that to the slave so that it knows that's the range to listen to. This can be done even if there are multiple clocks operating on the layout.

#### **3 Background Information** 235

This section will go directly into the Technical Note.

This protocol doesn't appear in PIP, because it's totally self-identifying. There's no formal, functional need to check for it. IdentifyProducers can find the clock producer node(s) on the layout. Perhaps it should be added to the PIP mechanism to make it unambiguous that the node manufacturer intends this to be supported, trigger automated tests, etc.

240

## 3.1 Multiple Clocks

A user might want multiple clocks, for example a real-time clock to show current time, and a fast clock to show railroad time.

The protocol provides for this via multiple clock generators with unique Node IDs, but it's up to the user to allocate clock generators and configure the clock producers and consumers to use the proper 245 clock number as part of their event range.

## 3.2 Configuration via a simple teach-learn UI

Blue and Gold configuration does not have to be implemented, perhaps many devices won't, but important to show it can be done. Configuring consumers to react to a particular time event can be done by putting a programming button on the master time producer that sends the learn message for the current clock time.

250

Better (more powerful) UIs can then use the same underlying teach/learn implementation.

To Teach: gold; blue to select: hour, minute, rate; up/down to change; gold

To nominate: blue, blue; gold to select: h,m,r; up/down; blue

255 From the Arduino docs:

The User Interface (UI) uses the Blue / Gold buttons:

A (Blue/Gold)+ sequence Sets or Nominates the Time, Rate or Alarms to learn a Teach-event.

Gold(Blue/Gold)+ sequence sends a Teach-event which includes the event associated with the current-Time, the Rate-, or any of the Alarms.

#### 3.3 Alarms 260

265

Early OpenLCB clock prototypes contained support for "Alarms", special events that could be configured to be produced at a specific time. By configuring consumers to listen for the alarm event, instead of a particular time, it becomes easier to reconfigure the start or stop time for layout activities: Change one thing, the association between producing the alarm event and the time that it happens, and all the other nodes will follow without reconfiguration.

This protocol does not contain any specific support for alarms, because it doesn't need to. Simplicity is important, and the production of alarms can proceed completely independently. Any event ID could be produced by any node, upon receipt of the particular time event, and that don't have to be part of this protocol. An alarm-producer isn't specifically part of the clock producer. It could be anywhere. And no

270 protocol needs to be defined for alarm events, as they're just regular produced events: When A is produced, produce B and C. That's a generally-useful thing to have, even for non-time events.

## 3.4 Low-Bandwidth Clock Producers

The Standard specifies that only time events with consumers need to be produced. Clock-producing nodes can use this to reduce the bandwidth used by the clock events, particularly at high rate. The

275 producing node can automatically generate and maintain a list of consumed event IDs, and produce only those.

Once the clock-producing node is up and running, it can listen for ConsumerIdentified messages and include any Set/Report Time event IDs seen in its list. Nodes that newly attach or restart will emit these automatically. So long as the clock-producing node isn't marked as a Simple node, these will be forwarded to it.

280

The process to find all consumers when the clock-producing node becomes active on an already existing OpenLCB network is similar, it just involves querying the entire network:

- Send a Verify Node Global, and construct a list of nodes from the response
- At a suitably metered interval, send a IdentifyEvent to each node.
- 285 Construct the list of consumed event IDs from the response. ٠

There is currently no support to do a network-parallel query such as "Identify All Consumers of Event IDs in the following Range" due to buffer-management and network-load-scaling issues with it.

## 3.5 History and Numerology

290

There are slightly more than  $2^{16}$  seconds in a day, and just less than  $2^{11}$  minutes. A 17-bit "seconds" since midnight" format could be used, but it would still take three bytes, and is somewhat harder to read and display. It would keep the non-used code points together, perhaps better for expansion, but it's not clear how much time is going to expand.

By-seconds events allow much more precise timing, particularly at low fast-clock multipliers (clocks near real-time), but they result in too much traffic at high fast-clock multipliers (really fast clocks). A 295 10 minute fast 24 hour cycle is 144 messages per second, more than 15% of CAN bandwidth. Even faster rates, for example to do a fast recycle to prepare for a new sequence, would clearly saturate the bus. This has led to the choice of minute events, with seconds reserved for possible future consideration.

A denser format would be 5 bits hour, 6 bits minutes, 6 bits seconds all put consecutively, instead of in separate bytes. That still takes three bytes, but keeps the seven spare bits together.

Commands to change the run/stop state and clock rate are broadcast as separate events. That's better than coding them in the time events themselves, because if e.g. rate was separate bits in the event, simple nodes could not be configured to recognize specific times.

We're not sending events-with-only-minutes, or -only-seconds. Those make it easy to do something
 once a minute or once a second via consumer, but those are not to the only interesting intervals: Just do the calculation.

Regardless of whether the clock sends seconds or minutes, small times can be maintained via a local timebase synched to the time broadcast and the rate messages. There's a limit to how precise this can be, but it is probably worth a factor of 10 and perhaps 100 in resolution. Using received time is much simpler, and the smallest time commonly used by fast clocks is the second. Since OpenLCB networks can handle 3-4 messages/second for a fast clock with second resolution, it seems simplest to just broadcast the seconds.

## 3.6 Future Work

310

Copyright 2013. All rights reserved. See http://openlcb.org/Licensing.html for license terms.

# **Table of Contents**

| 1 Introduction                                | 1  |
|-----------------------------------------------|----|
| 1.1 Served use cases                          | 1  |
| 1.2 Unserved use cases                        | 2  |
| 2 Specified Sections                          | 3  |
| 2.1 Introduction                              |    |
| 2.2 Intended Use                              | 3  |
| 2.3 Reference and Context                     |    |
| 2.4 Message Formats                           |    |
| 2.4.1 Set/Report Time Event ID                | 4  |
| 2.4.2 Set/Report Date Event ID                | 4  |
| 2.4.3 Set/Report Year Event ID                | 4  |
| 2.4.4 Set/Report Rate Event ID                | 4  |
| 2.4.5 Stop/Start Clock                        |    |
| 2.5 States                                    | 5  |
| 2.6 Interactions                              |    |
| 2.6.1 Event Identification and Reporting      |    |
| 2.6.2 Slaving Clock Generators                |    |
| 3 Background Information                      | 8  |
| 3.1 Multiple Clocks                           | 8  |
| 3.2 Configuration via a simple teach-learn UI |    |
| 3.3 Alarms                                    | 9  |
| 3.4 Low-Bandwidth Clock Producers             |    |
| 3.5 History and Numerology                    |    |
| 3.6 Future Work                               | 10 |
|                                               |    |

#### 315